# How to… **Write XML**

XML can be a great tool when used correctly, but it does sometimes suffer from being a development buzzword. The trick to understanding how best to use XML is to remember that its focus is to provide an independent structure for a collection of data. What happens with that data is a problem for other programming languages that need to work with it.

#### **Create a stylesheet**

Treate a stylesheet<br>XML can be viewed in many different formats but creating a stylesheet is a great way to ensure that the data is displayed in a readable way. Using tools like Microsoft InfoPath it's possible to create a customisable view that will allow users to make updates to your XML document using familiar form based controls like textboxes and dropdown menus.

## **Group data**

**2**<br> **3**<br> **3 Croup data**<br> **Computed When using elements that belong in a group it's best to create an** element to represent that group. For example, if you wanted to create an XML document to show information on a series of books, you would want to create an element labelled "books", then create sub-elements within the group to hold the information on each specific book.

### **Use elements and attributes appropriately** S<br>Use elements and attributes appropriately<br>When choosing between elements and attributes, try to remember that

elements should be used to group or hold data and attributes should be used to store meta-information for a specific element. Also try to avoid starting any names in your document with the letters XML or any punctuation characters.

#### **Ensure compatibility**

**There are various ways to encode XML, such as ASCII and ISO/IEC 8859,** There are various ways to encode XML, such as ASCII and ISO/IEC 8859, but to ensure greater compatibility it's generally best to make sure your documents are saved encoded as UTF-8. You can usually see how your document is encoded by opening your XML document in a simple text editor and checking the encoding attribute on the first line.

### **Experiment with your software 5**<br>You don't always have to have expensive dedicated software to edit your

XML documents correctly. Programs like Microsoft Word are capable of transforming an XML document directly into a familiar looking editable document that you can save onto your PC.

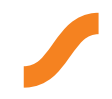